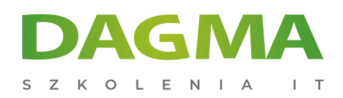

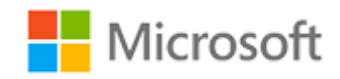

## Szkolenie autoryzowane

# **MS 20768 Developing SQL Data Models**

[Strona szkolenia](https://szkolenia.dagma.eu/szkolenia,catalog,14336/ms-20768-developing-sql-data-models?utm_source=Promo&utm_medium=PDF&utm_content=P52-1-PDF-tid:14336-date:2025-05-12&utm_campaign=Promo52-1-Training-Description) | [Terminy szkolenia](https://szkolenia.dagma.eu/szkolenia,catalog,14336/ms-20768-developing-sql-data-models?utm_source=Promo&utm_medium=PDF&utm_content=P52-1-PDF-tid:14336-date:2025-05-12&utm_campaign=Promo52-1-Training-Description) | [Rejestracja na szkolenie](https://szkolenia.dagma.eu/szkolenia,register,step-1,14336/ms-20768-developing-sql-data-models?utm_source=Promo&utm_medium=PDF&utm_content=P52-1-PDF-tid:14336-date:2025-05-12&utm_campaign=Promo52-1-Training-Description) | [Promocje](https://szkolenia.dagma.eu/promocje?utm_source=Promo&utm_medium=PDF&utm_content=P52-1-PDF-tid:14336-date:2025-05-12&utm_campaign=Promo52-1-Training-Description)

# **About this course**

**The focus of this 3-day instructor-led course is on creating managed enterprise BI solutions. It describes how to implement both multidimensional and tabular data models and how to create cubes, dimensions, measures, and measure groups.**

## **Audience profile**

The primary audience for this course are database professionals who need to fulfil BI Developer role to create enterprise BI solutions.

Primary responsibilities will include:

- **Implementing multidimensional databases by using SQL Server Analysis Services**
- Creating tabular semantic data models for analysis by using SQL Server Analysis Services

## **After completing this course, students will be able to:**

- Describe the components, architecture, and nature of a BI solution
- Create a multidimensional database with Analysis Services
- **Implement dimensions in a cube**
- **Implement measures and measure groups in a cube**
- Use MDX syntax

DAGMA Szkolenia IT | ul. Bażantów 6a/3 | Katowice (40-668) tel. 32 793 11 80 | szkolenia@dagma.pl szkolenia.dagma.eu

Adres korespondencyjny:

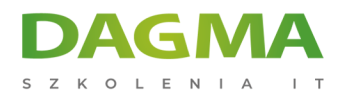

- Customize a cube
- Implement a tabular database
- Use DAX to query a tabular model
- Use data mining for predictive analysis

# **PREREQUISITES:**

Before attending this course, students must have:

Experience of querying data using Transact-SQL

# **Course Outline**

## **Module 1: Introduction to Business Intelligence and Data Modeling**

This module introduces key BI concepts and the Microsoft BI product suite.

#### **Lessons**

- **Introduction to Business Intelligence**
- **The Microsoft business intelligence platform**

#### **Lab : Exploring a BI Solution**

- Exploring a Data Warehouse
- Exploring a data model

## **After completing this module, students will be able to:**

- **Describe BI scenarios, trends, and project roles.**
- Describe the products that make up the Microsoft BI platform.

#### **Module 2: Creating Multidimensional Databases**

This module describes how to create multidimensional databases using SQL Server Analysis Services.

```
Adres korespondencyjny:
```
DAGMA Szkolenia IT | ul. Bażantów 6a/3 | Katowice (40-668) tel. 32 793 11 80 | szkolenia@dagma.pl szkolenia.dagma.eu

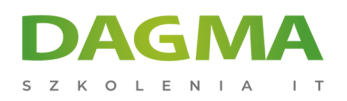

#### SZKOLIMY PROFESJONALISTÓW IT W CAŁYM KRAJU

#### **Lessons**

- **Introduction to Multidimensional Analysis**
- Data Sources and Data Source Views
- Overview of Cube Security
- Configure SSAS
- **Monitoring SSAS**

## **Lab : Creating a multidimensional database**

- Creating a Data Source
- Creating and Configuring a data Source View
- Creating and Configuring a Cube
- Adding a Dimension to a Cube
- After completing this module, you will be able to:
- Describe considerations for a multidimensional database.
- Create data sources and data source views.
- Create a cube
- **Implement security in a multidimensional database.**
- Configure SSAS to meet requirements including memory limits, NUMA and disk layout.
- **Monitor SSAS performance.**

## **Module 3: Working with Cubes and Dimensions**

This module describes how to implement dimensions in a cube.

#### **Lessons**

- Configuring Dimensions
- Defining Attribute Hierarchies
- **Implementing Sorting and Grouping Attributes**
- **Slowly Changing Dimensions**

## **Lab : Working with Cubes and Dimensions**

- Configuring Dimensions
- Defining Relationships and Hierarchies
- **Sorting and Grouping Dimension Attributes**
- After completing this module, you will be able to:
- Configure dimensions.
- **Define attribute hierarchies.**
- **Implement sorting and grouping for attributes.**
- **Implement slowly changing dimensions.**

Adres korespondencyiny:

DAGMA Szkolenia IT | ul. Bażantów 6a/3 | Katowice (40-668) tel. 32 793 11 80 | szkolenia@dagma.pl szkolenia.dagma.eu

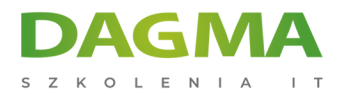

#### **Module 4: Working with Measures and Measure Groups**

This module describes how to implement measures and measure groups in a cube.

#### **Lessons**

- Working with Measures
- Working with Measure Groups

#### **Lab : Configuring Measures and Measure Groups**

- Configuring Measures
- Defining Regular Relationships
- Configuring Measure Group Storage
- After completing this module, you will be able to:
- Configure measures.
- Configure measure groups.

#### **Module 5: Introduction to MDX**

This module describes the MDX syntax and how to use MDX.

#### **Lessons**

- MDX fundamentals
- Adding Calculations to a Cube
- Using MDX to Query a Cube

#### **Lab : Using MDX**

- Querying a cube using MDX
- Adding a Calculated Member
- After completing this module, you will be able to:
- Use basic MDX functions.
- Use MDX to add calculations to a cube.
- Use MDX to query a cube.

# **Module 6: Customizing Cube Functionality**

This module describes how to customize a cube.

#### **Lessons**

Adres korespondencyjny:

DAGMA Szkolenia IT | ul. Bażantów 6a/3 | Katowice (40-668) tel. 32 793 11 80 | szkolenia@dagma.pl szkolenia.dagma.eu

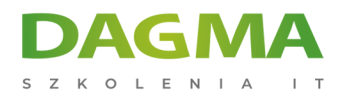

- **Implementing Key Performance Indicators**
- **Implementing Actions**
- **Implementing Perspectives**
- **Implementing Translations**

#### **Lab : Customizing a Cube**

- **Implementing an action**
- **Implementing a perspective**
- Implementing a translation
- After completing this module, you will be able to:
- **Implement KPIs in a Multidimensional database**
- **Implement Actions in a Multidimensional database**
- Implement perspectives in a Multidimensional database
- Implement translations in a Multidimensional database

## **Module 7: Implementing a Tabular Data Model by Using Analysis Services**

This module describes how to implement a tabular data model in Power Pivot.

#### **Lessons**

- **Introduction to Tabular Data Models**
- Creating a Tabular Data Model
- Using an Analysis Services Tabular Data Model in an Enterprise BI Solution

#### **Lab : Working with an Analysis Services Tabular Data Model**

- Creating an Analysis Services Tabular Data Model
- Configure Relationships and Attributes
- Configuring Data Model for an Enterprise BI Solution.

## **After completing this module, students will be able to:**

- Describe tabular data models
- **Describe how to create a tabular data model**
- Use an Analysis Services Tabular Model in an enterprise BI solution

## **Module 8: Introduction to Data Analysis Expression (DAX)**

This module describes how to use DAX to create measures and calculated columns in a tabular data model.

Adres korespondencyiny:

D<sub>3</sub>

DAGMA Szkolenia IT | ul. Bażantów 6a/3 | Katowice (40-668) tel. 32 793 11 80 | szkolenia@dagma.pl szkolenia.dagma.eu

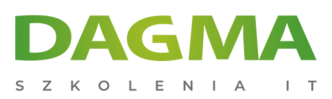

- DAX Fundamentals
- Using DAX to Create Calculated Columns and Measures in a Tabular Data Model

# **Lab : Creating Calculated Columns and Measures by using DAX**

- Creating Calculated Columns
- **Creating Measures**
- Creating a KPI
- Creating a Parent Child Hierarchy

## **After completing this module, students will be able to:**

- Describe the key features of DAX
- Create calculated columns and measures by using DAX

## **Module 9: Performing Predictive Analysis with Data Mining**

This module describes how to use data mining for predictive analysis.

#### **Lessons**

- Overview of Data Mining
- Creating a Custom Data Mining Solution
- Validating a Data Mining Model
- Connecting to and Consuming a Data-Mining Model
- Using the Data Mining add-in for Excel

## **Lab : Using Data Mining**

- Creating a Data Mining Structure and Model
- Exploring Data Mining Models
- Validating Data Mining Models
- Consuming a Data Mining Model
- Using the Excel Data Mining add-in

## **After completing this module, students will be able to:**

- Describe considerations for data mining
- Create a data mining model
- Validate a data mining model
- Connect to a data-mining model

Adres korespondencyiny:

DAGMA Szkolenia IT | ul. Bażantów 6a/3 | Katowice (40-668) tel. 32 793 11 80 | szkolenia@dagma.pl szkolenia.dagma.eu

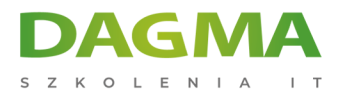

**Tagi:**

D<sub>3</sub>

DAGMA Szkolenia IT | ul. Bażantów 6a/3 | Katowice (40-668) tel. 32 793 11 80 | szkolenia@dagma.pl szkolenia.dagma.eu

DAGMA Sp. z o.o. z siedzibą w Katowicach (40-478), ul. Pszczyńska 15 Sąd Rejonowy Katowice-Wschód w Katowicach Wydział VIII Gospodarczy KRS pod numerem 0000130206, kapitał zakładowy 75 000 zł Numer NIP 634-012-60-68, numer REGON: 008173852 DAGMA Sp. z o.o. posiada status dużego przedsiębiorcy w rozumieniu art. 4c ustawy o przeciwdziałaniu nadmiernym opóźnieniom w transakcjach handlowych.

Adres korespondencyjny: